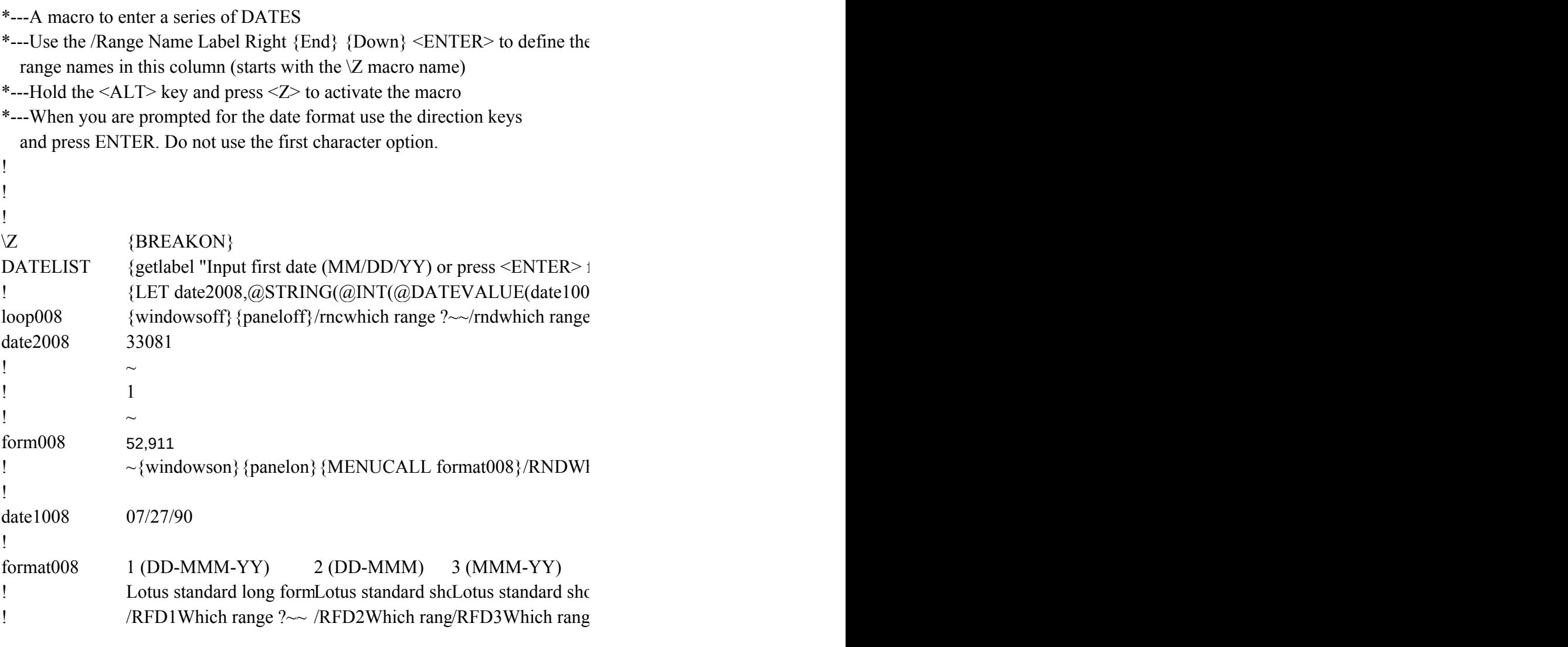

```
for today: ",date1008}~{IF date1008=""}{LET date2008,@STRING(@INT(@NOW),0)}~{recal
{8}),0)}~{recalc form008}{BRANCH loop008}
: ?~/rnc {panelon} which range ?~{windowson} {bs} {9}~{windowsoff}/dfwhich range ?~
```
nich range ? $\sim$ 

4 (Long intn'l) 5 (Short intn'l) Quit As configured (MM/DD/YAs configured (MM/DD or oQuit the macro /RFD4Which range  $? \sim$  /RFD5Which range  $? \sim$ 

lc form008} {BRANCH loop008}

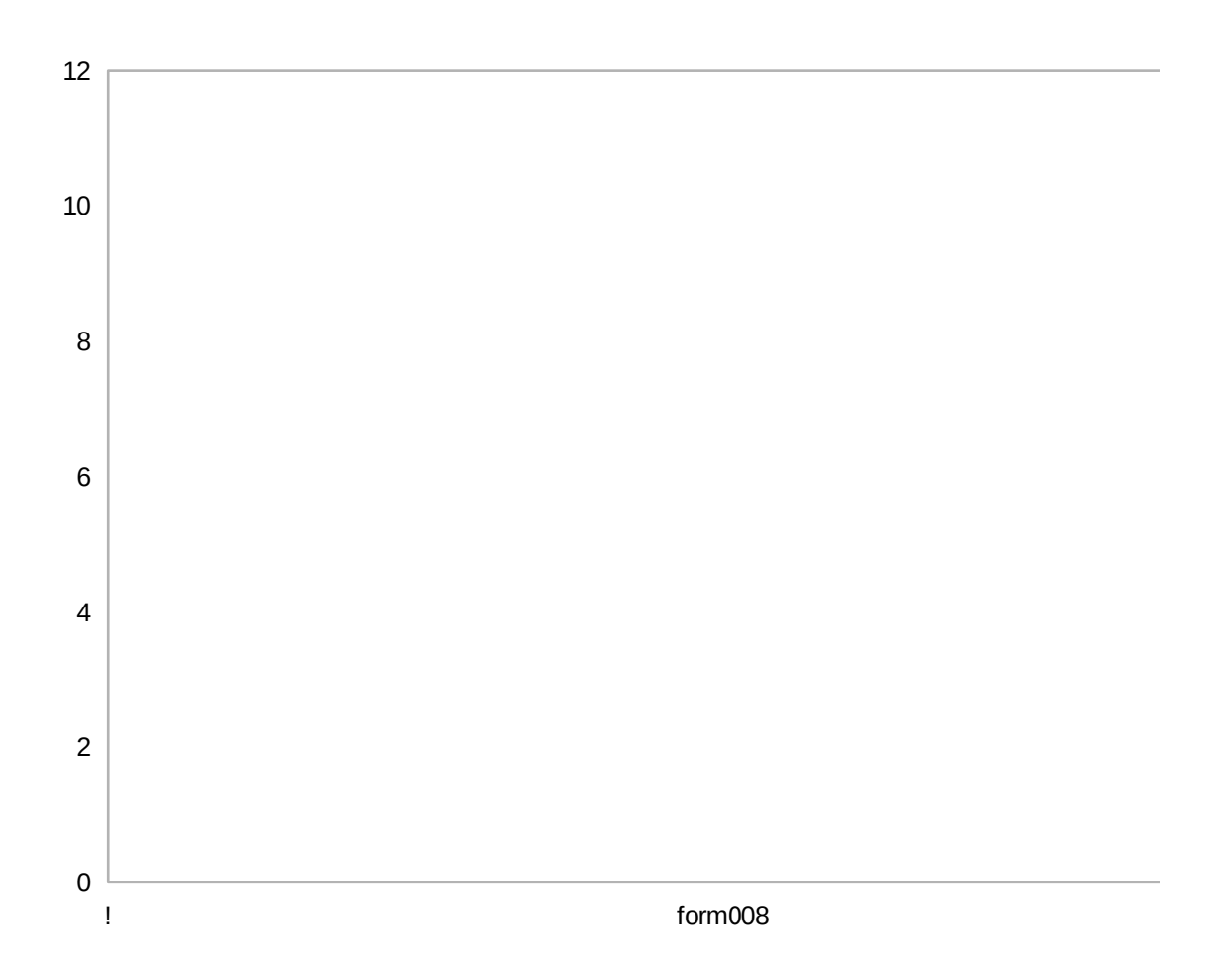

 $\bar{1}$